# Package 'atime'

August 27, 2022

Type Package

Title Asymptotic Timing

Version 2022.8.25

Description Computing and visualizing comparative

asymptotic timings of different algorithms and code versions. Also includes functionality for comparing empirical timings with expected references such as linear or quadratic, <[https://en.wikipedia.org/wiki/Asymptotic\\_computational\\_complexity](https://en.wikipedia.org/wiki/Asymptotic_computational_complexity)> Also includes functionality for measuring asymptotic memory and other quantities.

License GPL-3

URL <https://github.com/tdhock/atime>

BugReports <https://github.com/tdhock/atime/issues>

Imports data.table, bench, lattice, git2r

Suggests directlabels, ggplot2, testthat, knitr, markdown, stringi, re2, binsegRcpp, wbs, fpop, changepoint, LOPART, cumstats, PeakSegDisk, callr

VignetteBuilder knitr

NeedsCompilation no Author Toby Hocking [aut, cre] Maintainer Toby Hocking <toby.hocking@r-project.org> Repository CRAN

Date/Publication 2022-08-27 14:50:02 UTC

# R topics documented:

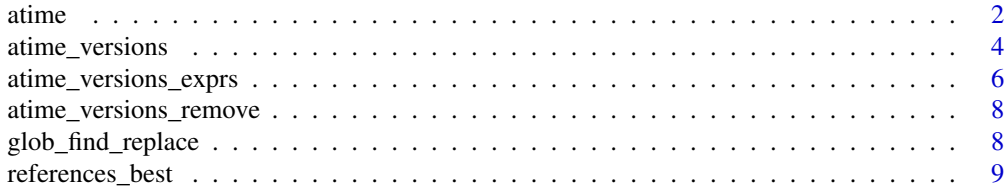

<span id="page-1-0"></span>2 atime

#### **Index** [12](#page-11-0)

atime *Asymptotic timing*

# Description

Computation time and memory for several R expressions of several different data sizes.

#### Usage

```
atime(
N, setup, expr.list, times=10, seconds.limit=0.01, verbose=FALSE,
results=TRUE, ...)
```
# Arguments

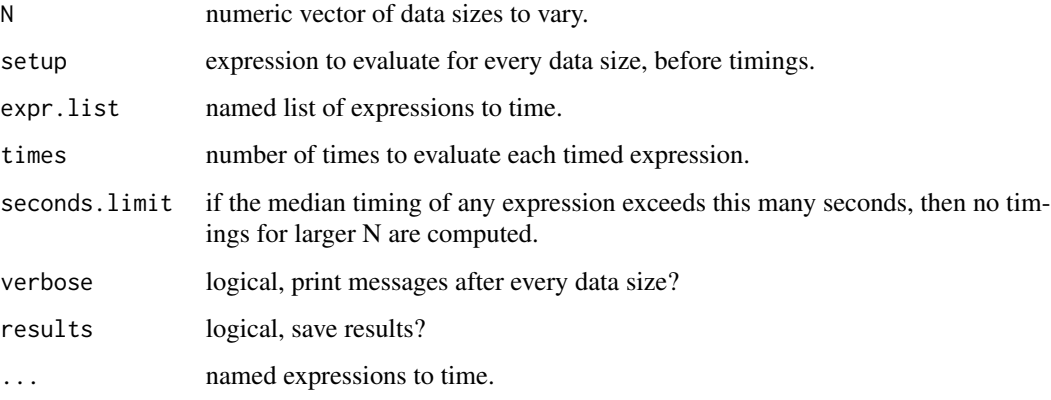

#### Details

Each iteration involves first computing the setup expression, and then computing several times the ... expressions. For convenience, expressions may be specified either via code (...) or data (expr.list arg).

#### Value

list of class atime with elements seconds.limit (numeric input param), timings (data table of results).

#### Author(s)

Toby Dylan Hocking

#### atime 3

#### Examples

```
## Example 1: polynomial vs exponential time regex.
atime.list <- atime::atime(
 PCRE=regexpr(pattern, subject, perl=TRUE),
 TRE=regexpr(pattern, subject, perl=FALSE),
 setup={
   subject <- paste(rep("a", N), collapse="")
   pattern <- paste(rep(c("a?", "a"), each=N), collapse="")
 },
 N=1:30)
if(require("ggplot2")){
 measurements <- atime.list[["measurements"]]
 sec.df <- data.frame(panel="seconds", measurements)
 mem.df <- data.frame(panel="kilobytes", measurements)
 hline.df <- with(atime.list, data.frame(seconds.limit, panel="seconds"))
 gg \leftarrow ggplot()+theme_bw()+
    facet_grid(panel ~ ., scales="free")+
   geom_hline(aes(
      yintercept=seconds.limit),
      color="grey",
      data=hline.df)+
    geom_ribbon(aes(
      N, ymin=min, ymax=max, fill=expr.name),
      data=sec.df,
      alpha=0.5)+
    geom_line(aes(
      N, median, color=expr.name),
      data=sec.df)+
    geom_line(aes(
      N, kilobytes, color=expr.name),
      data=mem.df)+
    scale_y_log10("")+
    scale_x_log10()
 if(require("directlabels")){
    directlabels::direct.label(gg, "last.polygons")+
      coord_cartesian(xlim=c(1,40))
 }else{
   gg
 }
}
## Example 2: split data table vs frame, constant factor difference.
library(data.table)
atime.list <- atime::atime(
 N=as.integer(10^seq(1, 7)),
 setup={
   set.seed(1)
   DT <- data.table(
     x1 = \text{rep}(c("c", "d"), 1=N),
```

```
x2 = rep(c("x", "y"), 1=N),x3 = rep(c("a", "b"), 1=N),y = rnorm(N))[sample(.N)]
   DF <- as.data.frame(DT)
 },
 frame=split(DF[names(DF) != "x1"], DF["x1"], drop = TRUE),
 table=split(DT, by = "x1", keep by = FALSE, drop = TRUE)\lambdabest.list <- atime::references_best(atime.list)
if(require(ggplot2)){
 hline.df <- with(atime.list, data.frame(seconds.limit, unit="seconds"))
 gg \leftarrow ggplot() +theme_bw()+
    facet_grid(unit ~ ., scales="free")+
   geom_hline(aes(
      yintercept=seconds.limit),
      color="grey",
      data=hline.df)+
    geom_line(aes(
      N, empirical, color=expr.name),
      data=best.list$meas)+
    geom_ribbon(aes(
      N, ymin=min, ymax=max, fill=expr.name),
      data=best.list$meas[unit=="seconds"],
      alpha=0.5)+
    scale_x_log10()+
    scale_y_log10("median line, min/max band")
 if(require(directlabels)){
   gg+
      directlabels::geom_dl(aes(
       N, empirical, color=expr.name, label=expr.name),
       method="right.polygons",
        data=best.list$meas)+
      theme(legend.position="none")+
      coord_cartesian(xlim=c(1,2e7))
 }else{
   gg
 }
}
```
atime\_versions *Asymptotic timing of git versions*

#### Description

Computation time and memory for a single R expression evaluated using several different git versions.

atime\_versions 5

#### Usage

```
atime_versions(
pkg.path, N, setup, expr, sha.vec=NULL,
times=10, seconds.limit=0.01, verbose=FALSE,
pkg.edit.fun=pkg.edit.default, results=TRUE,
...)
```
# Arguments

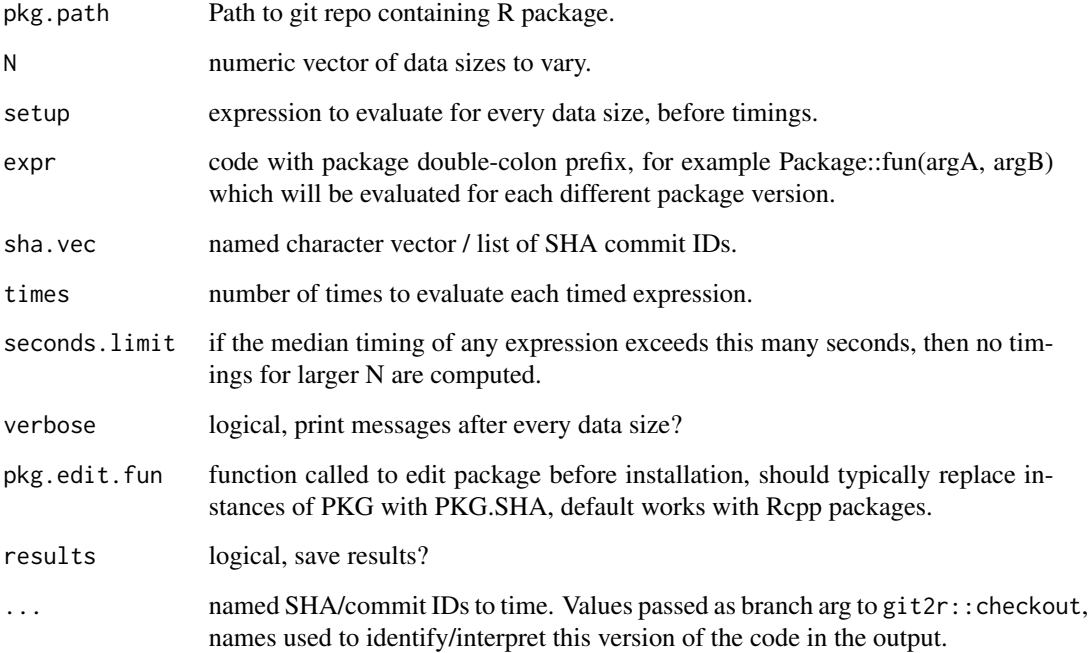

### Details

First each version specified by ... is checked out and installed (to whatever R library is first on .libPaths()), using the package name Package.SHA. Then the atime function is called with arguments defined by the different SHA arguments, atime(name1=Package.SHA1::fun(argA, argB), name2=Package.SHA2::fun(argA,argB)).

# Value

list of class atime with elements seconds.limit (numeric input param), timings (data table of results).

# Author(s)

Toby Dylan Hocking

#### Examples

```
tdir <- tempfile()
dir.create(tdir)
git2r::clone("https://github.com/tdhock/binsegRcpp", tdir)
atime.list <- atime::atime_versions(
 pkg.path=tdir,
 N=2^seq(2, 20),
 setup={
   max.segs <- as.integer(N/2)
   data.vec <-1:N},
  expr=binsegRcpp::binseg_normal(data.vec, max.segs),
  cv="908b77c411bc7f4fcbcf53759245e738ae724c3e",
  "rm unord map"="dcd0808f52b0b9858352106cc7852e36d7f5b15d",
  "mvl_construct"="5942af606641428315b0e63c7da331c4cd44c091")
refs.best <- atime::references_best(atime.list)
plot(refs.best)
```

```
atime::atime_versions_remove("binsegRcpp")
```
atime\_versions\_exprs *Create expressions for different git versions*

#### Description

Install different git commit versions as different packages, then create a list of expressions, one for each version. For most use cases atime\_versions is simpler, but atime\_versions\_exprs is more flexible for the case of comparing different versions of one expression to another expression.

#### Usage

```
atime_versions_exprs(
pkg.path, expr, sha.vec=NULL,
verbose=FALSE,
pkg.edit.fun=pkg.edit.default, ...)
```
#### Arguments

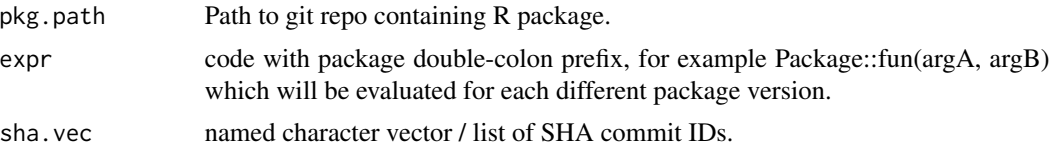

<span id="page-5-0"></span>

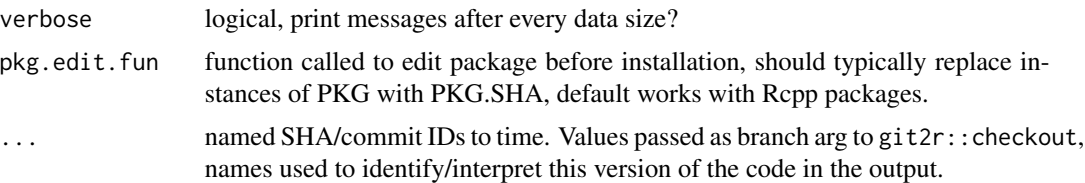

#### Details

First each version is checked out and installed (to whatever R library is first on .1ibPaths()), using the package name Package.SHA. Then an expression is created for each version, by replacing the PKG name in colon-prefix with PKG.SHA, atime(name1=Package.SHA1::fun(argA, argB), name2=Package.SHA2::fun(argA,argB)). For convenience, versions can be specified either as  $code (... )$  or data (sha.vec).

#### Value

list of expressions.

#### Author(s)

Toby Dylan Hocking

#### Examples

```
if(requireNamespace("changepoint")){
  tdir <- tempfile()
  dir.create(tdir)
  git2r::clone("https://github.com/tdhock/binsegRcpp", tdir)
  expr.list <- atime::atime_versions_exprs(
    pkg.path=tdir,
    expr=binsegRcpp::binseg_normal(data.vec, max.segs),
    cv="908b77c411bc7f4fcbcf53759245e738ae724c3e",
    "rm unord map"="dcd0808f52b0b9858352106cc7852e36d7f5b15d",
    "mvl_construct"="5942af606641428315b0e63c7da331c4cd44c091")
  atime.list <- atime::atime(
    N=2^seq(2, 20),
    setup={
     max.segs <- as.integer(N/2)
     data.vec <- 1:N
    },
    expr.list=expr.list,
    changepoint=changepoint::cpt.mean(
      data.vec, penalty="Manual", pen.value=0, method="BinSeg",
      Q=max.segs-1))
  refs.best <- atime::references_best(atime.list)
  plot(refs.best)
}
```
<span id="page-7-0"></span>atime::atime\_versions\_remove("binsegRcpp")

atime\_versions\_remove *Remove packages installed by atime*

#### Description

atime\_versions\_exprs installs different git versions of a package, and this function removes them.

#### Usage

atime\_versions\_remove(Package)

# Arguments

Package Mame of package without SHA.

#### Details

The library searched is the first on . libPaths().

#### Value

integer exit status code from unlink, non-zero if removal failed.

#### Author(s)

Toby Dylan Hocking

glob\_find\_replace *Find and replace within files*

#### Description

Find and replace for every file specified by glob.

#### Usage

glob\_find\_replace(glob, FIND, REPLACE)

# <span id="page-8-0"></span>references\_best 9

# Arguments

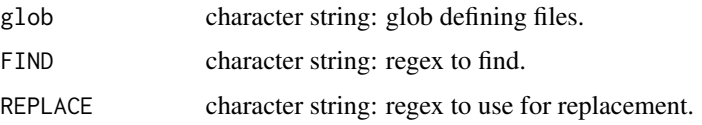

# Value

nothing.

# Author(s)

Toby Dylan Hocking

# Examples

## see vignette("data.table", package="atime")

references\_best *Best references*

# Description

Compute best asymptotic references.

# Usage

```
references_best(L, unit.col.vec=NULL, more.units=NULL, fun.list=NULL)
```
# Arguments

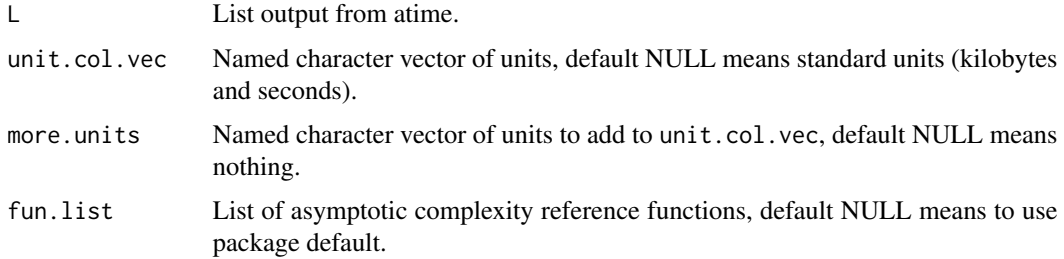

# Value

list of class "references\_best" with elements references (data table of references), measurements (data table of measurements).

#### Author(s)

Toby Dylan Hocking

#### Examples

```
atime.list <- atime::atime(
 PCRE=regexpr(pattern, subject, perl=TRUE),
 TRE=regexpr(pattern, subject, perl=FALSE),
 setup={
   subject <- paste(rep("a", N), collapse="")
   pattern <- paste(rep(c("a?", "a"), each=N), collapse="")
 },
 N=1:30)
best.list <- atime::references_best(atime.list)
plot(best.list)
if(require("ggplot2")){
 hline.df <- with(atime.list, data.frame(seconds.limit, unit="seconds"))
 ref.dt <- best.list$ref[overall.rank==1]
 gg \leftarrow ggplot() +theme_bw()+
    facet_grid(unit ~ ., scales="free")+
   geom_line(aes(
     N, reference, group=paste(expr.name, fun.name)),
     color="grey",
     data=ref.dt)+
   geom_hline(aes(
     yintercept=seconds.limit),
     color="grey",
     data=hline.df)+
    geom_ribbon(aes(
     N, ymin=min, ymax=max, fill=expr.name),
     data=best.list$meas[unit=="seconds"],
     alpha=0.5)+
    geom_line(aes(
     N, empirical, color=expr.name),
     data=best.list$meas)+
    scale_y_log10("")+
    scale_x_log10()
 if(require("directlabels")){
   gg+
     theme(legend.position="none")+
     directlabels::geom_dl(aes(
       N, empirical, color=expr.name, label=expr.name),
        data=best.list$meas,
        method="last.polygons")+
     directlabels::geom_dl(aes(
       N, reference, label=fun.name),
        data=ref.dt,
       color="grey",
       method="bottom.polygons")+
```
# references\_best 11

```
coord_cartesian(xlim=c(1,40))
 }else{
    gg
  }
}
```
# <span id="page-11-0"></span>Index

atime, [2](#page-1-0) atime\_versions, [4](#page-3-0) atime\_versions\_exprs, [6](#page-5-0) atime\_versions\_remove, [8](#page-7-0)

glob\_find\_replace, [8](#page-7-0)

references\_best, [9](#page-8-0)